# **AYUDANTÍA 7**

#### MIÉRCOLES 26 DE OCTUBRE

PAULINA ESPINOSA, FELIPE GALDAMES, EVA REKUS

- CMg: costo adicional por producir una unidad más.

$$
CMg = \frac{\partial \, CT}{\partial q}
$$

- CTMe: costos totales medios. Promedio de los costos totales.

$$
CTMe = \frac{CT}{q} oCTMe = \frac{CV}{q} + \frac{CF}{q}
$$

- CVMe: costos variables medios. Promedio de los costos variables.

$$
CVMe = \frac{CV}{q}
$$

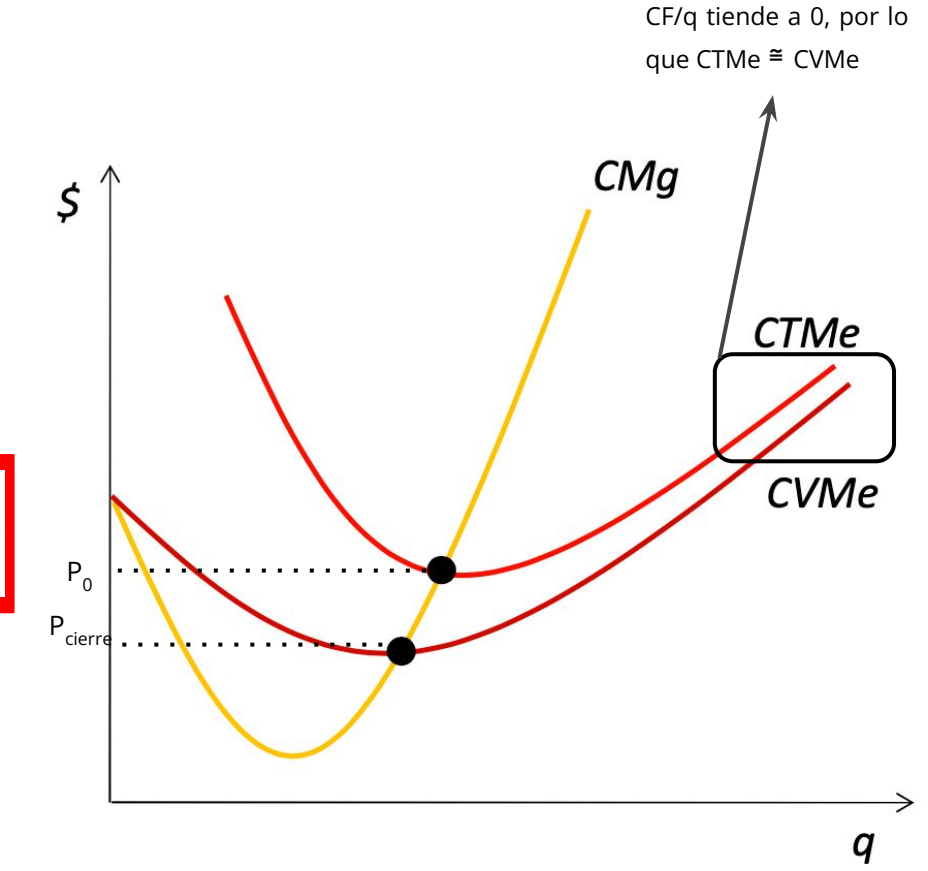

Con q muy grande,

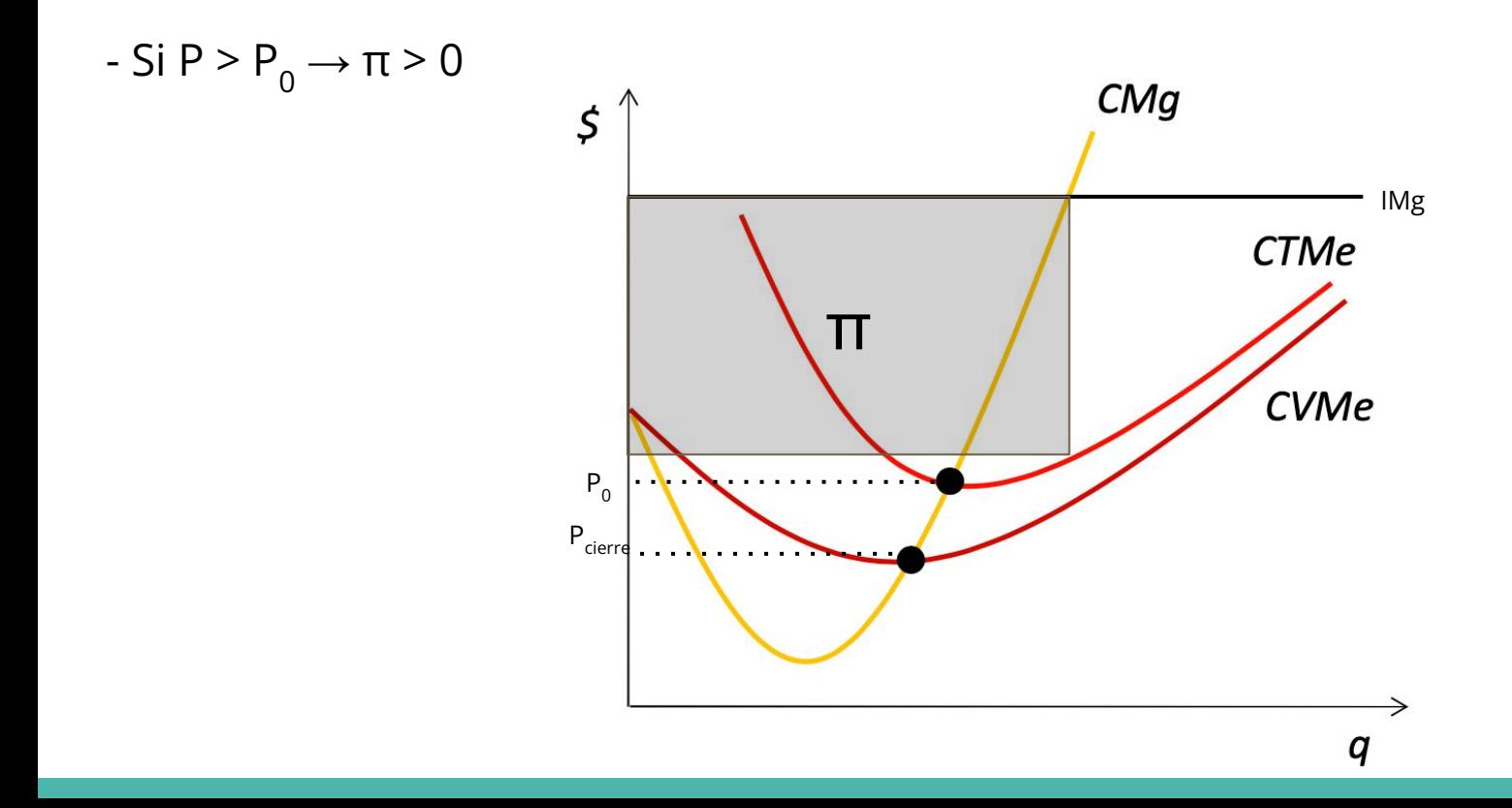

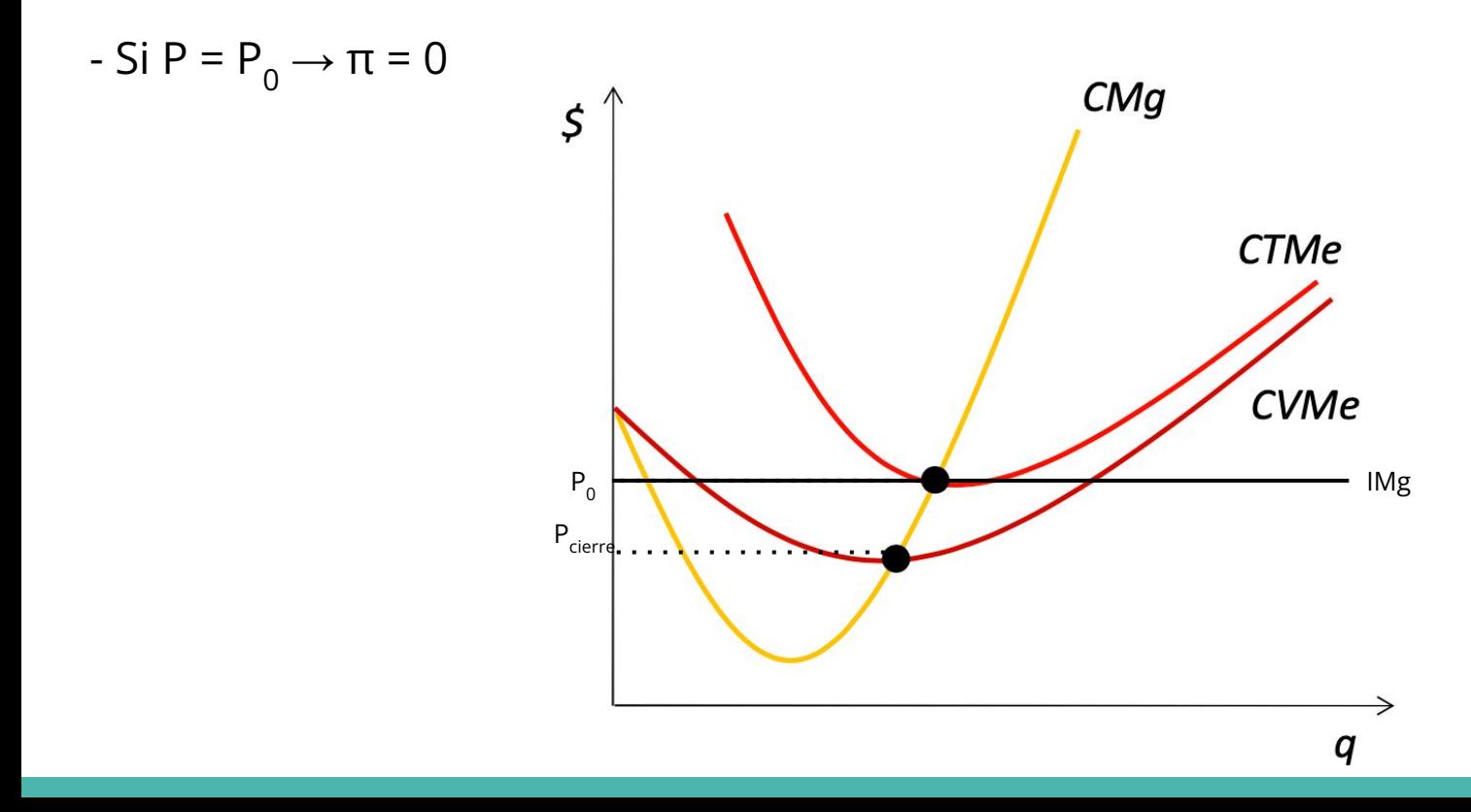

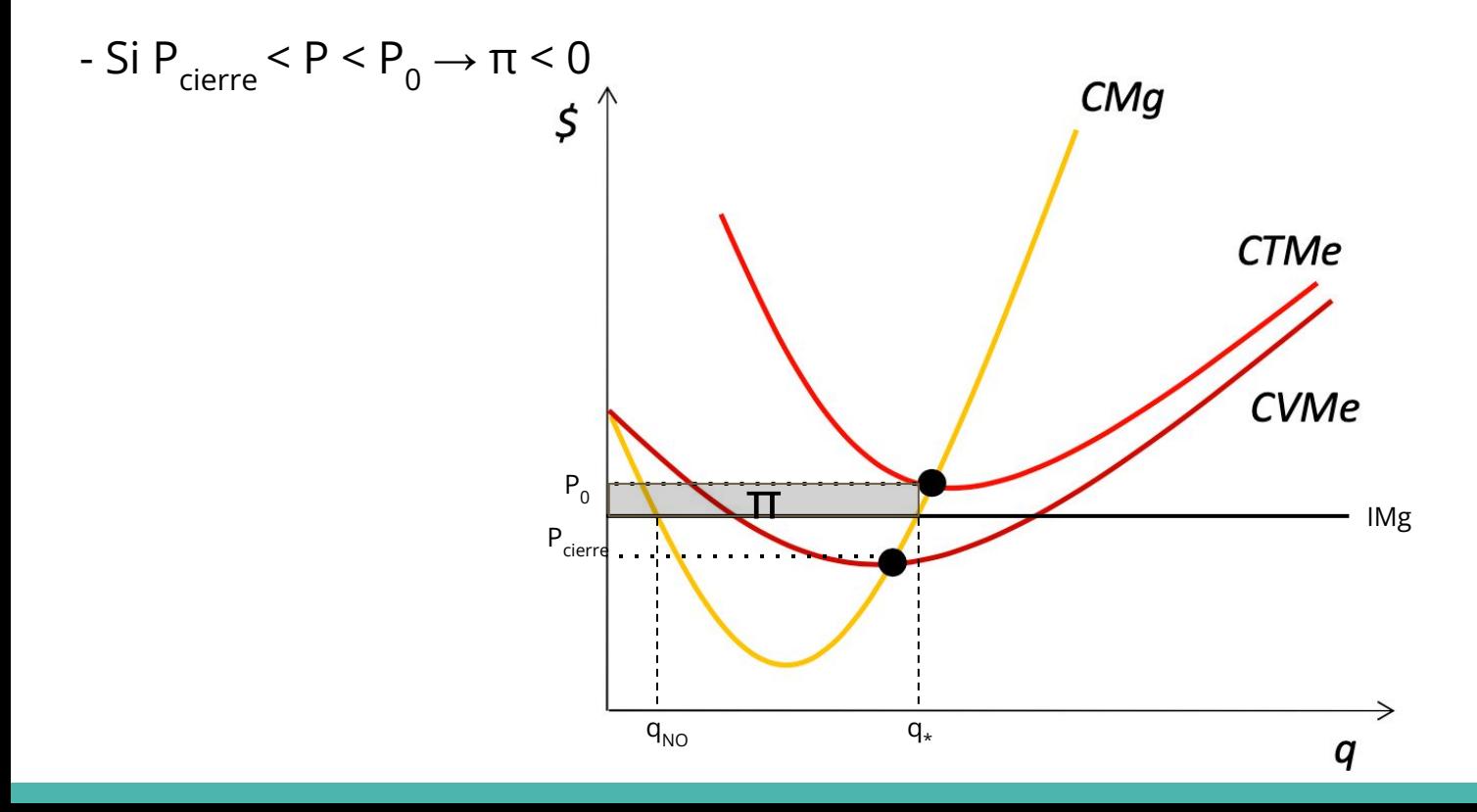

**Conceptos clave** 

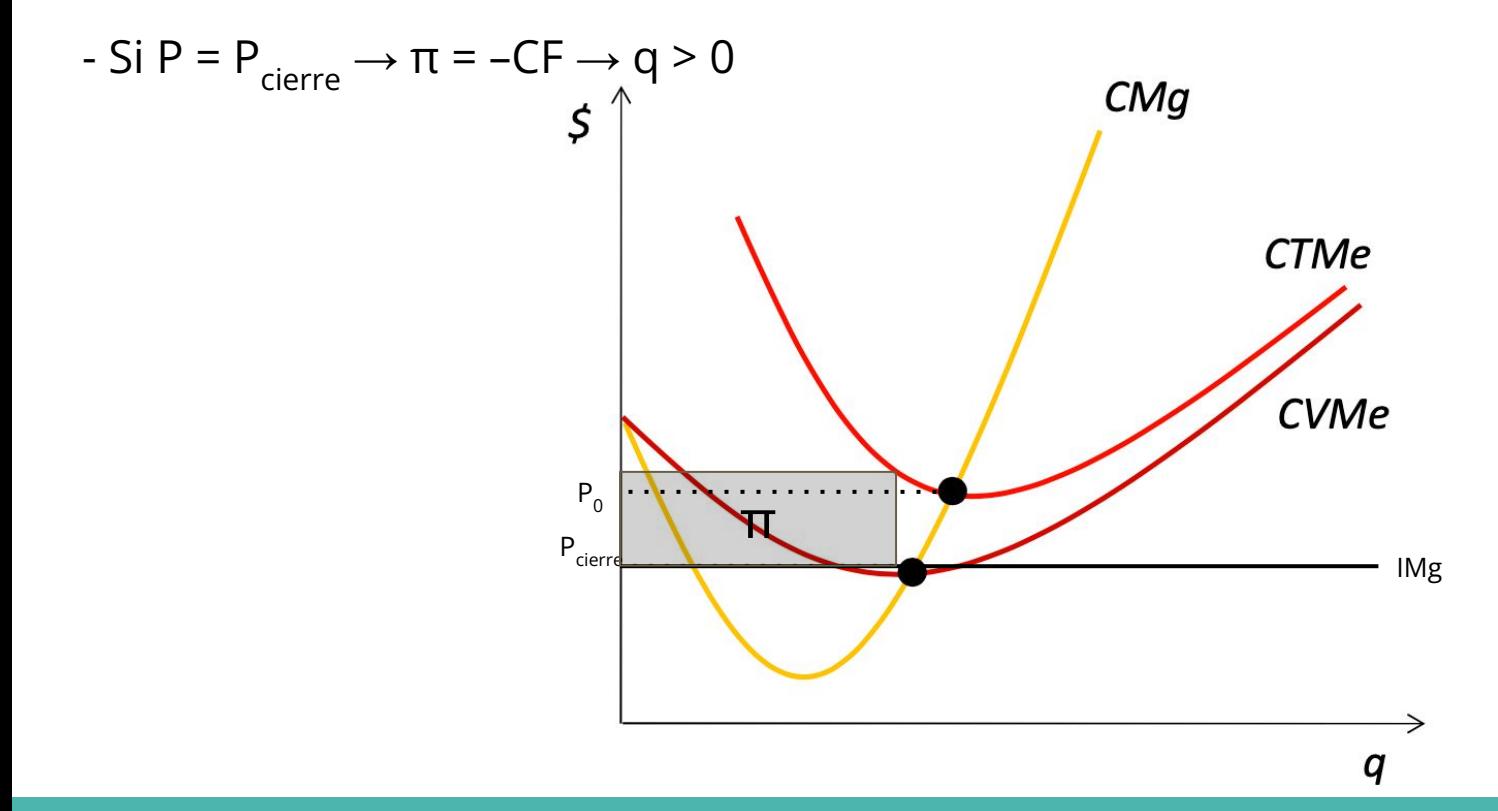

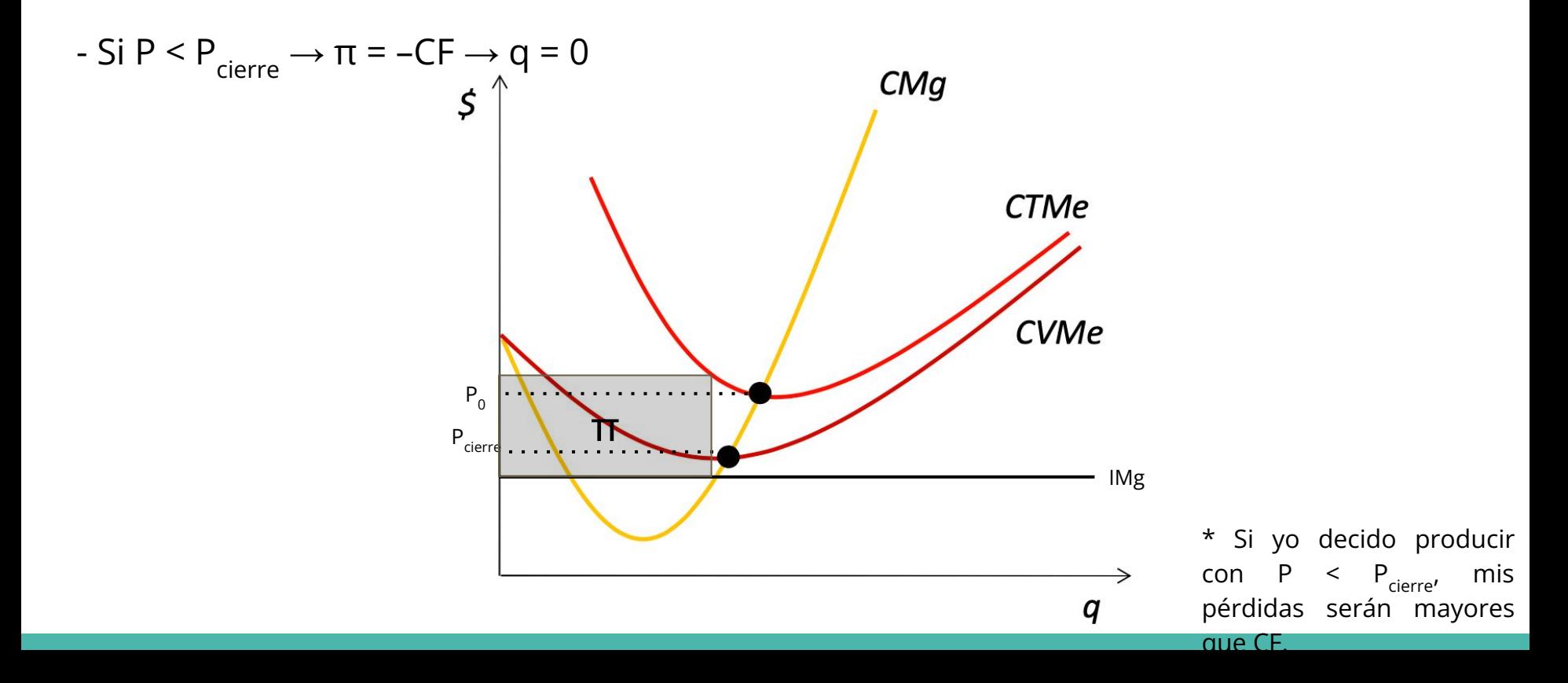

A mayor costo fijo tendremos el punto de cierre y el punto de beneficio cero a un nivel más alto

A mayor costo fijo tendremos el punto de cierre y el punto de beneficio cero a un nivel más alto

- Si aumentan los costos fijos → El costo total medio (**CTMe) se verá alterado**
- -El punto de Beneficio cero (**P0**) estará a un **mayor nivel**
- Si aumentan los costos fijos → El costo variable medio (**CVMe) NO se verá alterado**
- Por definición CVMe NO depende de los costos fijos.
- -El punto de cierre se mantiene

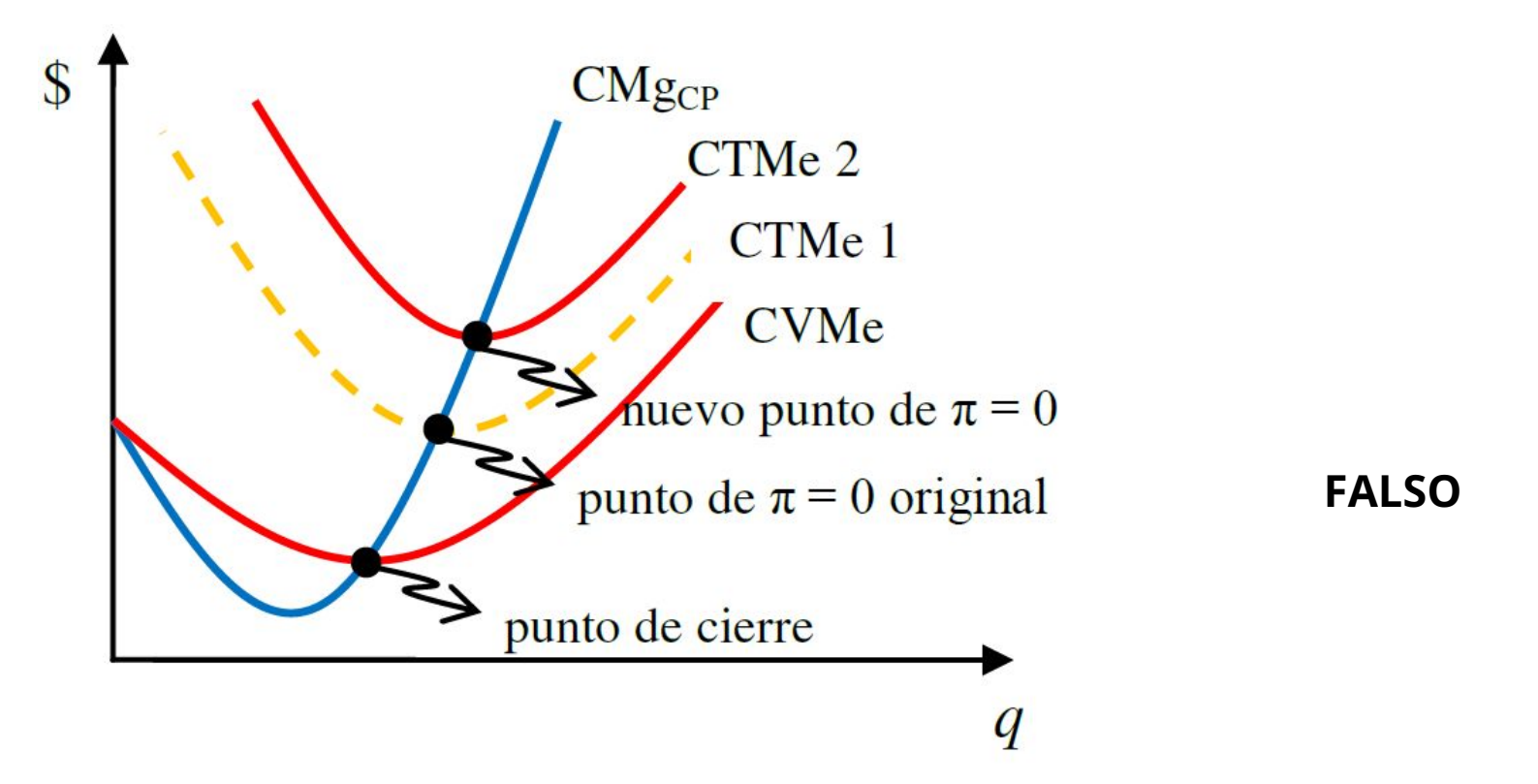

A corto plazo, desde el precio al cual una empresa tiene beneficio cero hacia abajo (P<P0), es recomendable que esta deje de producir y destine esos recursos a otra actividad.

A corto plazo, desde el precio al cual una empresa tiene beneficio cero hacia abajo (P<P0), es recomendable que esta deje de producir y destine esos recursos a otra actividad.

- La estructura de costos considera los **costos de oportunidad**.

 $-Si$  P $<$ P $()$ :

-Si Pc<P<P0  $\rightarrow$  Se quiere producir. Los beneficios son <0, pero el ingresos total (IT) cubre los costos variables (CV) y los parte de los costos fijos (CF)  $\rightarrow$  π>-CF

-Si no produzco, no hay IT  $\rightarrow \pi$ = -CF

 $-FS$ i P=PC $\rightarrow$  se quiere producir (convención), π=-CF

 $-Si$  P<Pc  $\rightarrow$  no queremos producir, π<-CF.

#### **INCIERTO**

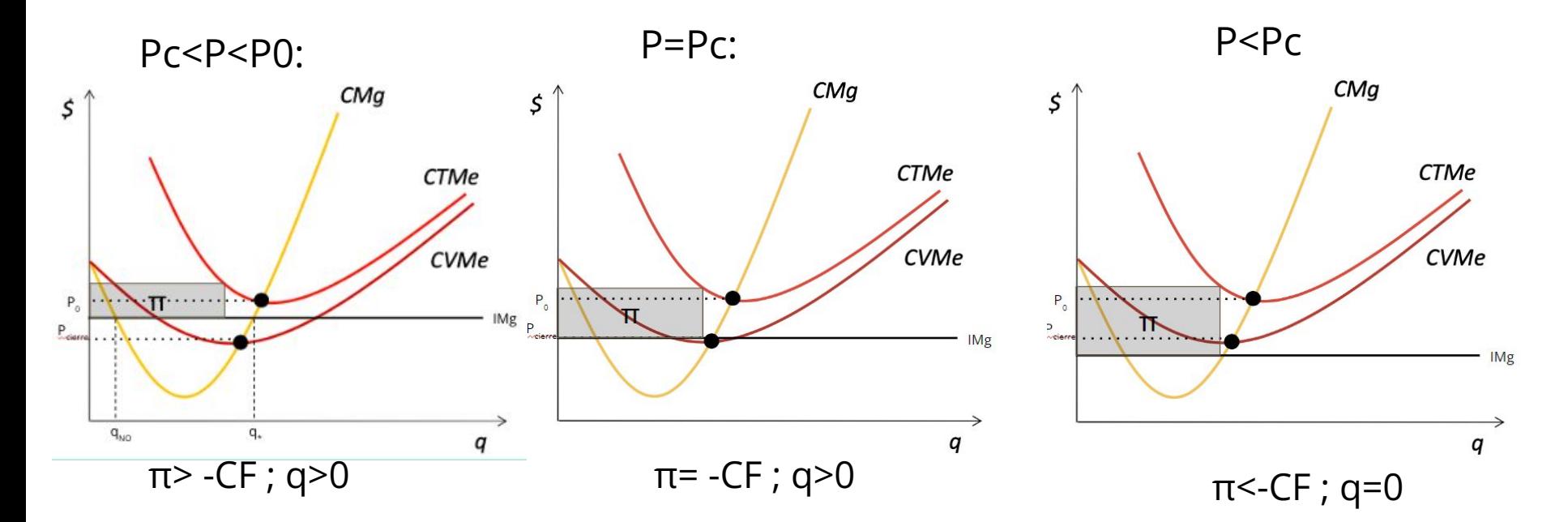

**INCIERTO** 

Si no produzco $\rightarrow \pi$ = -CF

Álvaro comenta a Javiera que su empresa se encuentra con beneficios económicos positivos , sin embargo no está produciendo un costo promedio por unidad mínimo. Javiera sugiere producir al menor costo total medio para así tener mayores beneficios para su empresa.

Álvaro comenta a Javiera que su empresa se encuentra con beneficios económicos positivos , sin embargo no está produciendo un costo promedio por unidad mínimo. Javiera sugiere producir al menor costo total medio para así tener mayores beneficios para su empresa.

- Si se produce al menor costo total medio (CTMe) estamos en P0 $\rightarrow$  Beneficio total 0

- Javiera está equivocada. No habría mayores beneficios para la empresa.

**FALSO**

-Situación descrita por Álvaro Fugerencia de Javiera

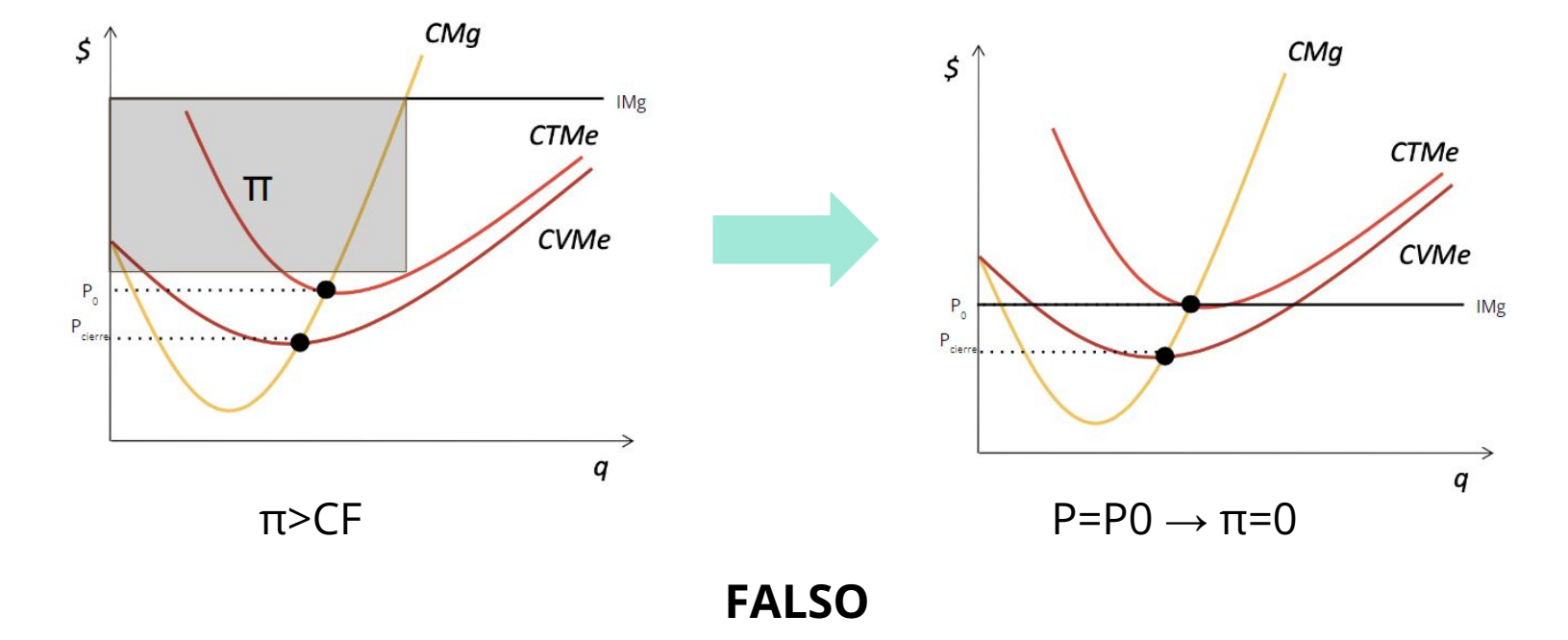

Considere una firma con los siguientes costos totales y marginales:

$$
CT = 2/3q^3 - 60q^2 + 2000q + CF
$$

 $CMg = 2q^2 - 120q + 2000$ 

Además, considere que los CF = 60.000. Con esta información responda:

a. Determine el punto de cierre de la firma. Grafique.

b. Si el precio corresponde a P = 2.000, determine la cantidad óptima a producir. Grafique.

c. Determine los beneficios de la firma. Grafique.

d. Calcule qué ocurre si los costos fijos ahora son CF = 80.000. Explique y grafique.

 $CT = 2/3q^3 - 60q^2 + 2000q + 60000$ 

 $CMg = 2q^2 - 120q + 2000$ 

a) Determine el punto de cierre de la firma. Grafique.

El punto de cierre ocurre donde CMg = CVMe, entonces:

$$
CV = 2/3q^3 - 60q^2 + 2000q
$$
  
CF = 60000

Por lo tanto  $\rightarrow$  CVMe = CV/g =  $2/3q^2$  – 60g + 2000 CTMe = CT/q =  $2/3q^2$  – 60q + 2000 + 60000/q

 $CT = 2/3q^3 - 60q^2 + 2000q + 60000$ 

 $CMg = 2q^2 - 120q + 2000$ 

a) Determine el punto de cierre. Grafique.

Entonces, para calcular el punto de cierre: CMg = CVMe  $CVMe = 2/3q^2 - 60q + 2000$  $2q^2 - 120q + 2000 = 2/3q^2 - 60q + 2000$  $2q^2 - 120q = 2/3q^2 - 60q$  $4/3a^2 = 60a$ **q = 45**

Luego, se reemplaza q en la función de CVMe o CMg:

Pcierre =  $2(45)^2 - 120(45) + 2000$ 

**Pcierre = 650**

 $CT = 2/3q^3 - 60q^2 + 2000q + 60000$ 

 $CMg = 2q^2 - 120q + 2000$ 

a) Determine el punto de cierre. Grafique.

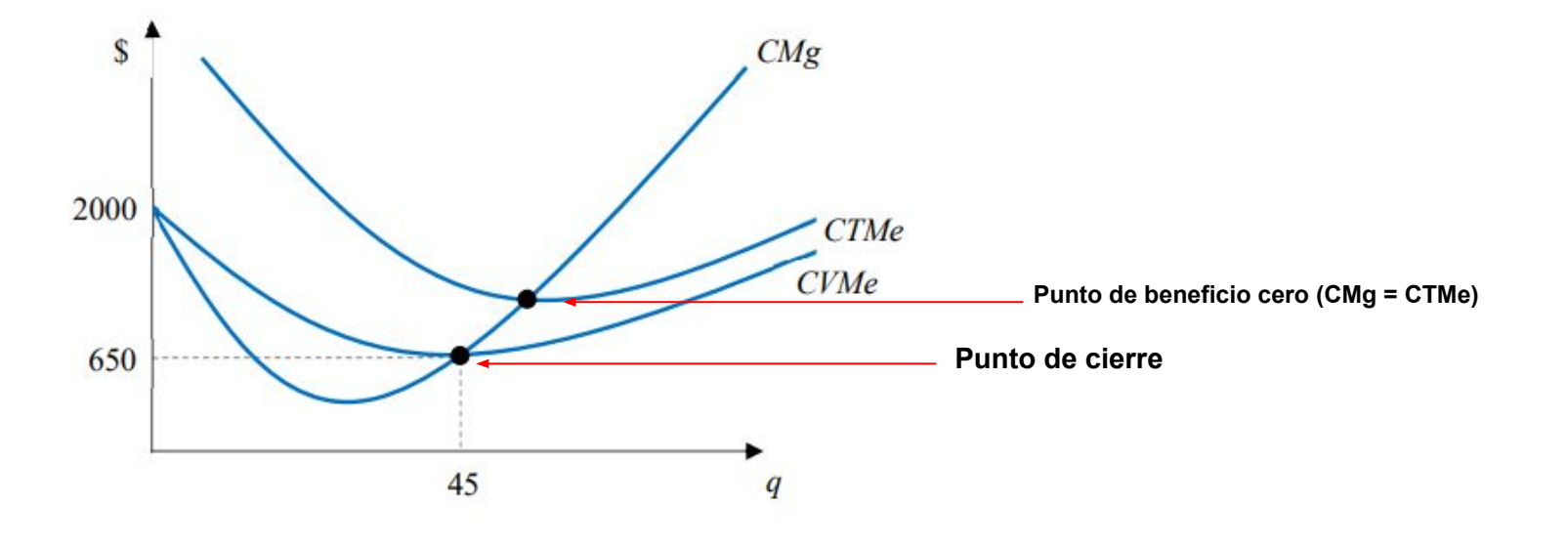

 $CMg = 2q^2 - 120q + 2000$ 

b) Si el precio corresponde a P = 2.000, determine la cantidad óptima a producir. Grafique.

Debemos recordar que P = IMg, y que el punto óptimo de producción cumple que CMg = IMG y que los CMg se encuentren en su tramo creciente, entonces:

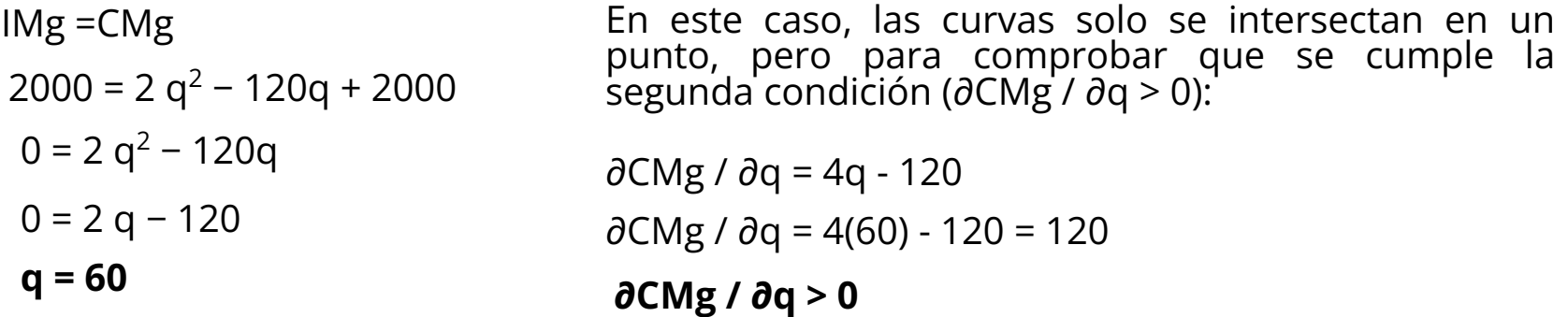

Por lo tanto, la cantidad óptima a producir es 60.

 $CMg = 2q^2 - 120q + 2000$ 

b) Si el precio corresponde a P = 2.000, determine la cantidad óptima a producir. Grafique.

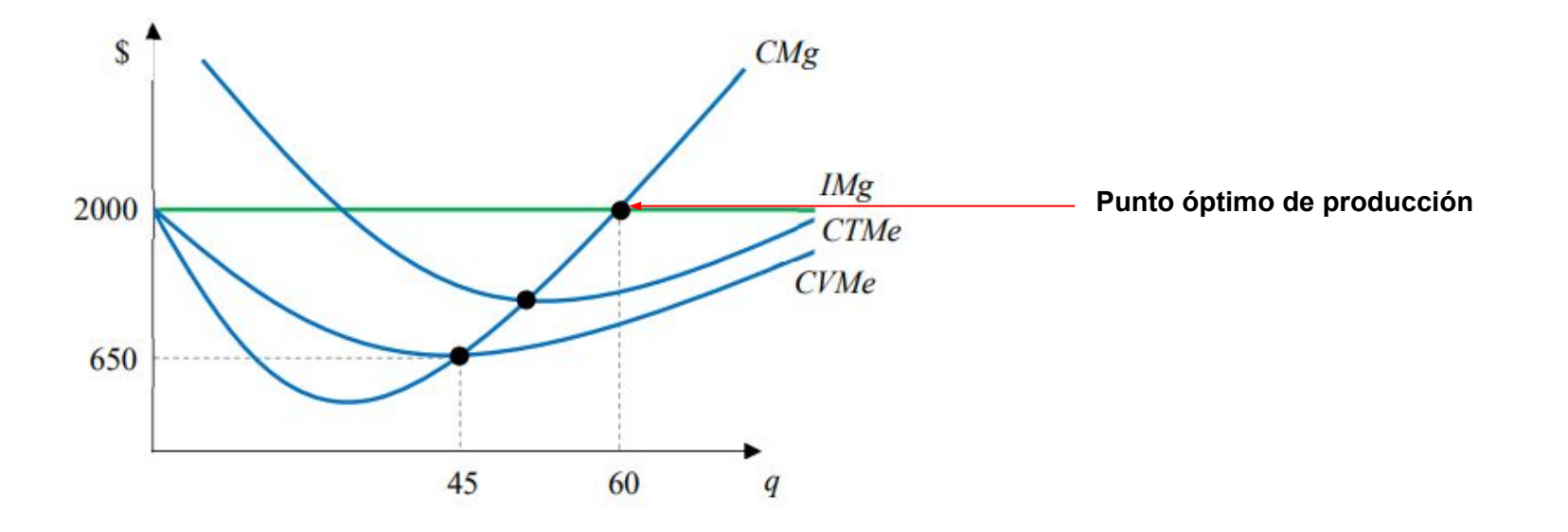

c) Determine los beneficios de la firma. Grafique.

Ya que conocemos la cantidad óptima a producir (q = 60), la reemplazamos en función de ingresos totales y costos totales:

 $IT = P^*q$ IT = 2000\*60 = **120000**  $CT = 2/3(60)^3 - 60(60)^2 + 2000(60) + 60000$ **CT = 108000** También se pueden calcular los costos a través de la función de CTMe:  $CTMe = CT/q = 2/3(60)^2 - 60(60) + 2000 + 60000/60$ CTMe = 1800  $CT = CTMe * 60 = 108000$ 

Por lo tanto, los beneficios de la firma son:

 **= − = 120000 − 108000 = 12000**

 $CT = 2/3q^3 - 60q^2 + 2000q + 60000$ 

c) Determine los beneficios de la firma. Grafique.

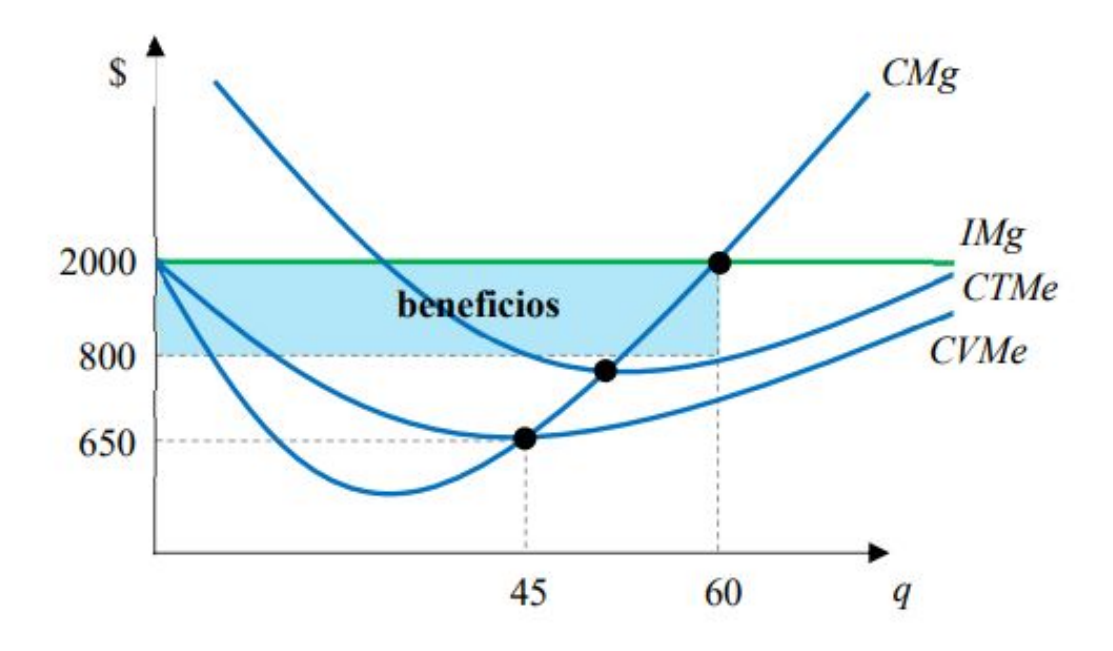

 $CT = 2/3q^3 - 60q^2 + 2000q + 80000$ 

d) Calcule qué ocurre si los costos fijos ahora son CF = 80.000. Explique y<br>grafique.

Si cambian los costos fijos, esto **no cambia ni los costos variables (CV) ni los costos marginales (CMg)**, y, al no haber cambiado el precio, **la cantidad óptima se mantendrá (q \* = 60)**, por lo que, los ingresos totales se mantienen, así como también se mantienen los costos variables, solo cambiarán las funciones que eran dependientes de los costos totales, como el CTMe (y por lo tanto el **punto de beneficio cero)** y los **beneficios.**

Entonces:

 $CT = 2/3(60)^3 - 60(60)^2 + 2000(60) + 80000$ 

**CT = 128000**

 $\pi = |T - CT| = 120000 - 128000 = -8000$ 

 $CT = 2/3q^3 - 60q^2 + 2000q + 80000$ 

d) Calcule qué ocurre si los costos fijos ahora son CF = 80.000. Explique y<br>grafique.

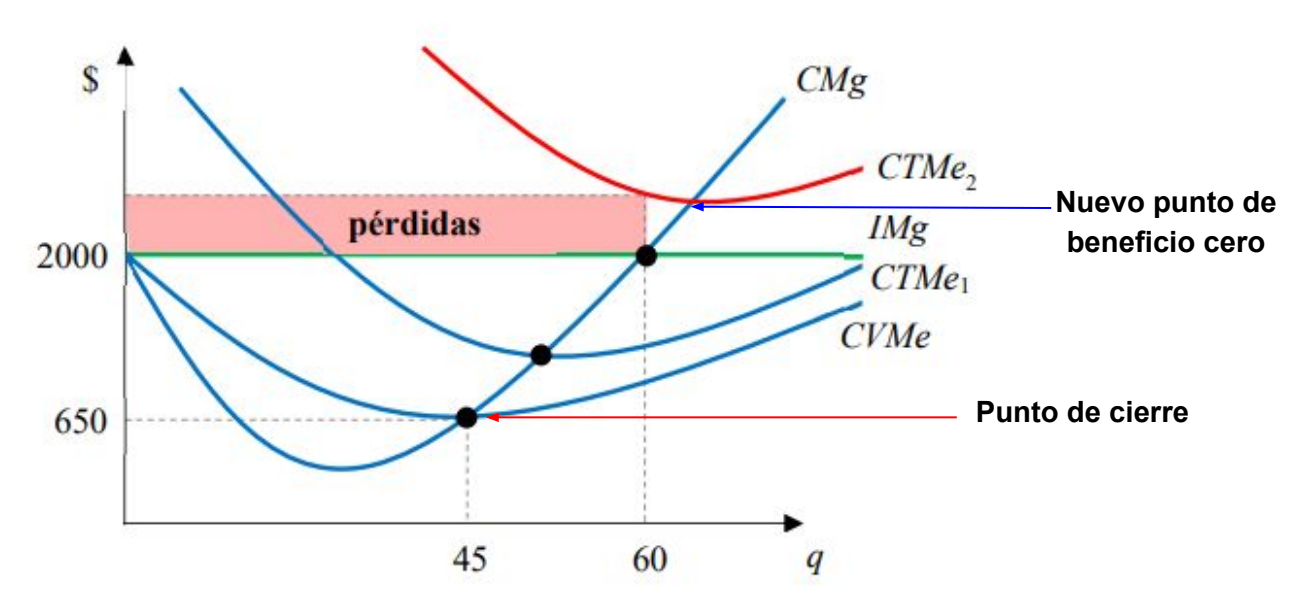

Con los nuevos costos fijos, los beneficios se encuentran bajo el punto de beneficio cero (existen pérdidas), sin embargo se encuentran sobre el punto de cierre (P > Pcierre), por lo que estas pérdidas son sostenibles al corto plazo.

Si la empresa dejara de producir, sus pérdidas son de -80000 que corresponden a los costos fijos, por lo que le conviene seguir produciendo.